### การพัฒนาโปรแกรมวิเคราะห์แรงภายในดาดอุโมงค์หน้าตัดวงกลม

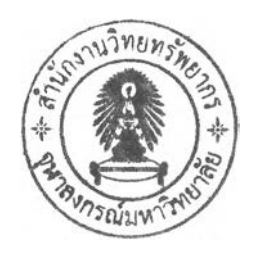

## **นางสาววรินธิ เจียมจุฬาลักษณ์**

**วิทยานิพนธ์นี้เป็นส่วนหนึ่งของการศึกษาตามหลักสูตรปริญญาวิศวกรรมศาสตรมหาบัณฑิต สาขาวิชาวิศวกรรมโยธา ภาควิชาวิศวกรรมโยธา คณะวิศวกรรมศาสตร์ จุฬาลงกรณ์มหาวิทยาลัย ปีการศึกษา 2548 ISBN 974-53-2355-1 ลิฃสิทธิของจุฬาลงกรณ์มหาวิทยาลัย**

#### DEVELOPMENT OF COMPUTER PROGRAMME FOR ANALYSIS OF INTERNAL FORCES IN **CIRCULAR TUNNEL LINING**

**Miss Varin Jeamjularak**

**A Thesis Submitted เท Partial Fulfillment of the Requirements for the Degree of Master of Engineering เท Civil Engineering Department of Civil Engineering Faculty of Engineering Chulalongkorn University Academic Year 2005 ISBN 974-53-2355-1**

# **481750**

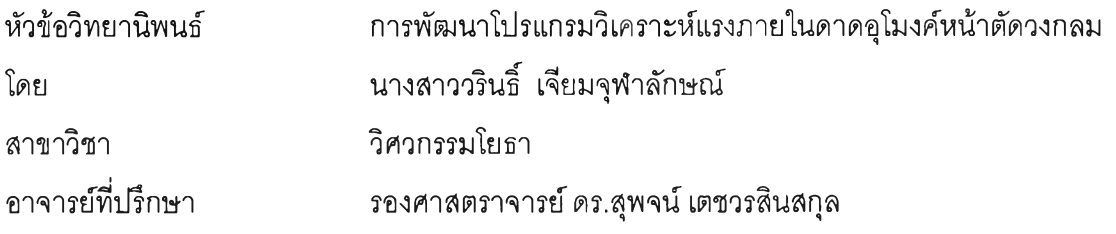

**คณะวิศวกรรมศาสตร์จุฬาลงกรณ์มหาวิทยาลัย อนุมัติให้นับวิทยานิพนธ์ฉบับนี้เป็นส่วน หนึ่งของการศึกษาตามหลักสูตรปริญญามหาบัณฑิต**

*...!ป ี^โ '..***โโโน์โ....โโโโน์โโโโ...... คณบดีคณะวิศวกรรมศาสตร์**

**(ศาสตราจารย์ ดร. ดิเรก ลาวัณย์ศิริ)**

**คณะกรรมการสอบวิทยานิพนธ์**

**.....'โ\*โ?โ?. ไไไ.C..T?โ2T.บ ัใ?....... ประธานกรรมการ**

**( ผู้ช่วยศาสตราจารย์ ดร. ทวี ธนะเจริญกิจ )**

*.\* **ใ ย ์ป ว ั^ ^ ? ไ ไ .......อาจารย์ที่ปรึกษา**

**( รองศาสตราจารย์ ดร. สุพจน์ เตซวรสินสกุล )**

**........***^ / -โ .y2 โ ^ ^ ^ โ ^ ..***.....................กรรมการ**

**( รองศาสตราจารย์ ดร.บุญชัย อุกฤษฏซน )**

2 *โมโนรี 21 ก*ุคอร์ว....กรรมการ

**( อาจารย์ดร. สุเชษฐ์ลิขิตเลอสรวง )**

**วรินธ เจียมจุฬาลักษณ์ : การพัฒนาโปรแกรมวิเคราะห์แรงภายในดาดอุโมงค์หน้าตัด วงกลม (DEVELOPMENT OF COMPUTER PROGRAMME FOR ANALYSIS OF INTERNAL FORCES IN CIRCULAR TUNNEL LINING) อ. ที่ปรึกษา : รศ. ดร.สุพจน์ เตชวรสินสกุล,105 หน้า. ISBN 974-53-2355-1**

**การออกแบบดาดอุโมงค์เป็นส่วนที่สำคัญกับงานอุโมงค์ เนื่องจากดาดอุโมงค์ที่ถูก ออกแบบต้องสามารถ รับแรงที่กระทำต่างๆ ได้ทันทีที่มีการติดตั้งดาดอุโมงค์เสร็จสิ้นลง ส่วนของการพิจารณาแรงที่เกิดขึ้นภายในดาดอุโมงค์จึงต้องถูกต้อง และสามารถตรวจสอบค่าแรง ที่เกิดขึ้น ได้อย่างง่ายและรวดเร็ว**

**วิทยานิพนธ์ฉบับนี้ มีวัตถุประสงค์เพื่อการพัฒนาโปรแกรมซอร์ฟแวร์เพื่อใช้เป็นเครื่องมือ สำหรับวิศวกรในการวิเคราะห์แรงภายในดาดอุโมงค์ โดยเลือกใช้ทฤษฎี Empirical ในการ วิเคราะห์ และใช้สมการของ Einstein 1 JSCE และ Wood ในการคำนวณค่าแรงภายในที่เกิดขึ้นกับ ดาดอุโมงค์ จากการพัฒนาโปรแกรมที่เป็นเครื่องมือในการออกแบบครั้งนี้ได้ใช้ภาษาวิชวลเบสิก ในการเขียน เนื่องจากเป็นภาษาที่ง่ายต่อการพัฒนาและสร้างส่วนของการติดต่อกับผู้ใช้งานให้ เช้าใจได้ง่าย ผู้ออกแบบสามารถเปรียบเทียบผลการคำนวณที่ได้จากโปรแกรม เพื่อเลือกใช้ผลการ คำนวณที่มีความเหมาะสม ในการออกแบบชิ้นส่วนของดาดอุโมงค์ โดยโปรแกรมนี้สามารถใช้กับ การวิเคราะห์อุโมงค์หน้าตัดวงกลม**

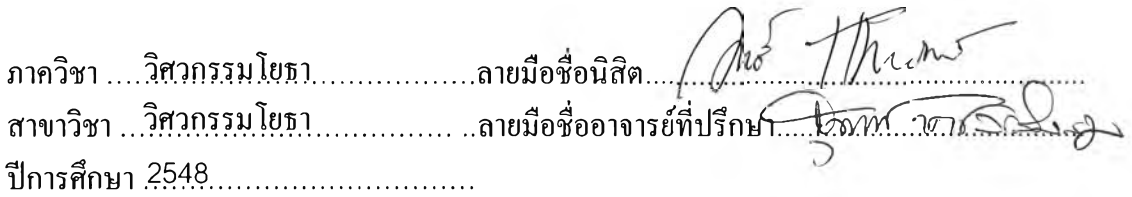

# #4670478521 : MAJOR CIVIL ENGINEERING

**KEY WORD: TUNNEL LINING / INTERNAL FORCES / TUNNEL /CIRCULAR TUNNEL**

**VARIN JEAMJULARAK : DEVELOPMENT OF COMPUTER PROGRAMME FOR ANALYSIS OF INTERNAL FORCES IN CIRCULAR TUNNEL LINING. THESIS ADVISOR : ASSOC.PROF.DR. SUPOT TECHAVARASINSKUN, 105 pp. ISBN 974-53- 2355-1.**

**Designs of tunnel liner to support external earth pressures are the most important part in tunneling engineering. The accuracy and reliability of methods used must be calibrated. The understanding of the assumptions adopted in each method is necessary . The thesis aims to provide a simple tool for engineer to analyse internal forces inducing in tunnel liner due to a few important earth loads. Assumptions and simplifications adapted in the selected equations are given in order to make awareness to engineer. There were three general empirical equations; namely, Method proposed by Einstein, JSCE and Wood. A software tool was developed using Visual Basic with user friendly pre-and post processing dialogues.User can compare results obtained from each simplification and decide to use the most proper results for design of segment section. The software can be used to analyse the circular cross section liner.**

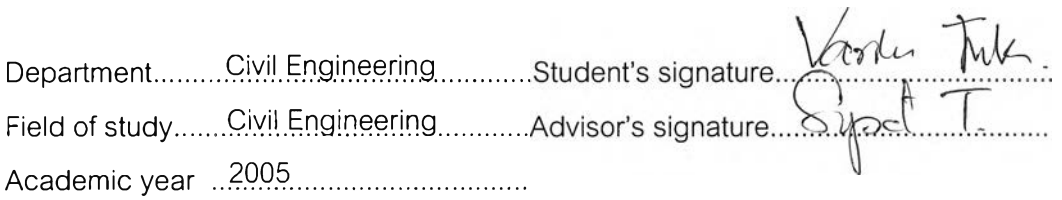

#### **กิตติกรรมประกาศ**

**ผู้เขียนขอขอบพระคุณ รองศาสตราจารย์ ดร.สุพจน์ เตชวรสินสกุล อาจารย์ที่ ปรึกษา ที่ได้ให้คำปรึกษา แนวคิดและคำแนะนำในการวิจัยด้วยดีมาตลอด และขอขอบพระคุณ ผู้ช่วยศาสตราจารย์ ดร.ทวี ธนะเจริญ?าจ รองศาสตราจารย์ ดร.บุญชัย อุกฤษฏชน และ ดร.สุเซษฐ์ ลิขิตเลอสรวง ที่ได้ร่วมเป็นคณะกรรมการการตรวจสอบวิทยานิพนธ์ฉบับนี้จนเสร็จสมบูรณ์**

**ขอขอบพระคุณ นายธวัชชัย จังชะวิไล และ นายวคิน เหลืองคชนารถ รวมทั้ง พี่ๆ เพี่อนๆ ทุกคน ที่ช่วยแนะนำและส่งเสริมจนวิทยานิพนธ์นี้เสร็จ ลุล่วงไปได้ด้วยดี**

**ท้ายที่สุดนี้ ผู้เขียนขอรำลึกถึงพระคุณบิดา มารดา ที่ได้ให้กำเนิด อบรมจังสอน และส่งเล่าเรึยนจนสำเร็จการศึกษาจนทุกวันนี้ และคอยเป็นกำลังใจในยามทุกข์และสุขตลอดมา**

# สารบัญ

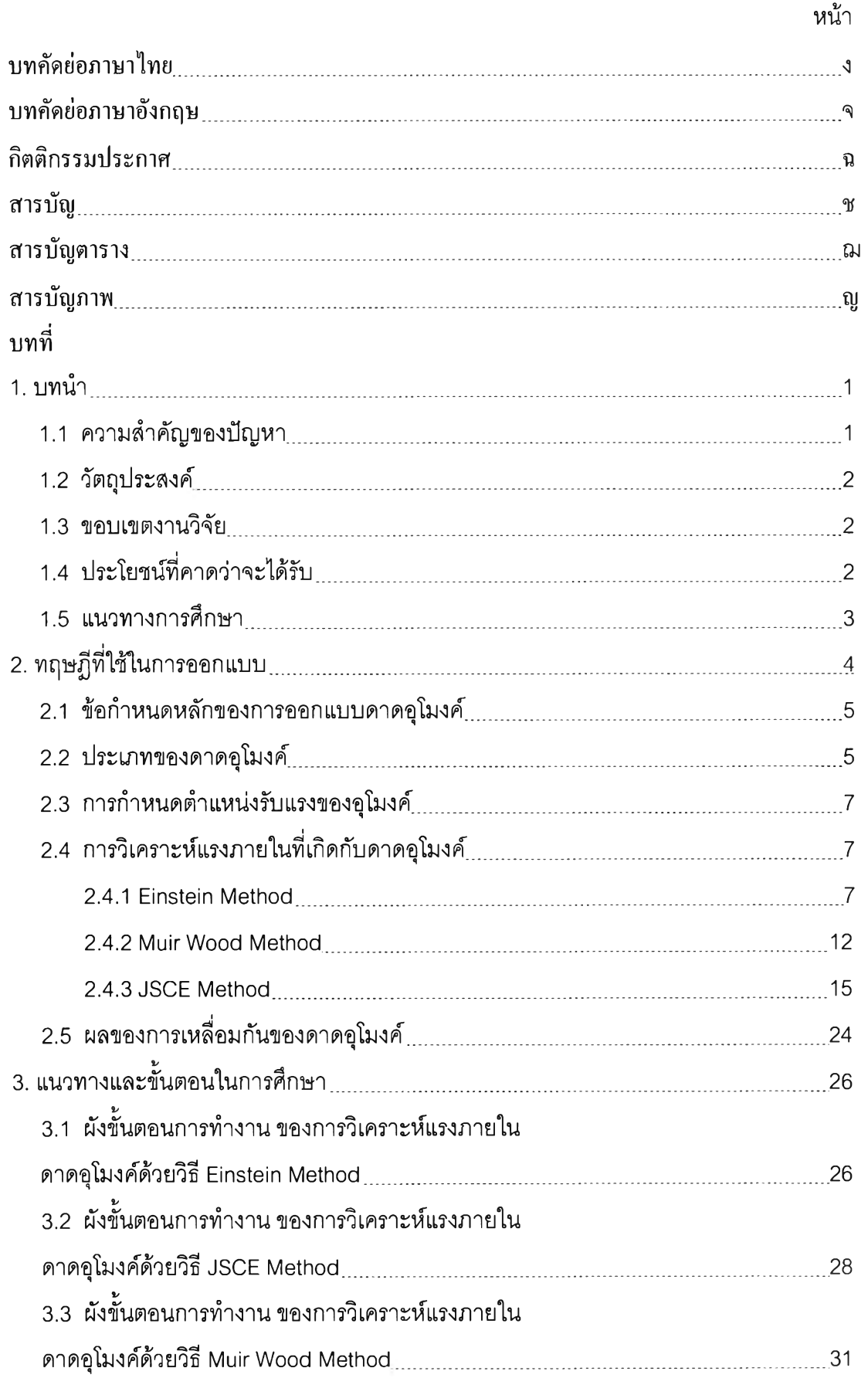

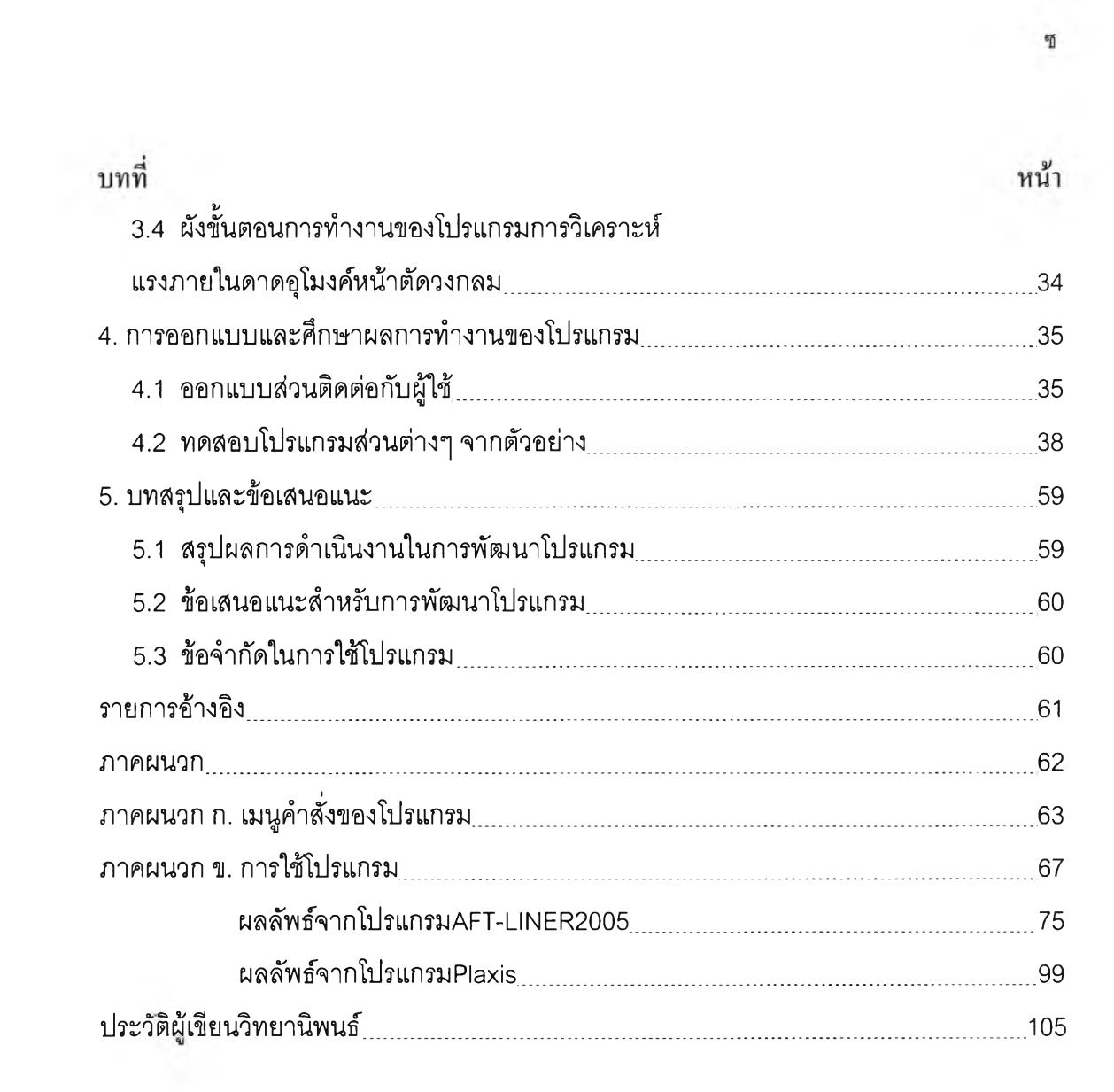

## **สารบญตาราง**

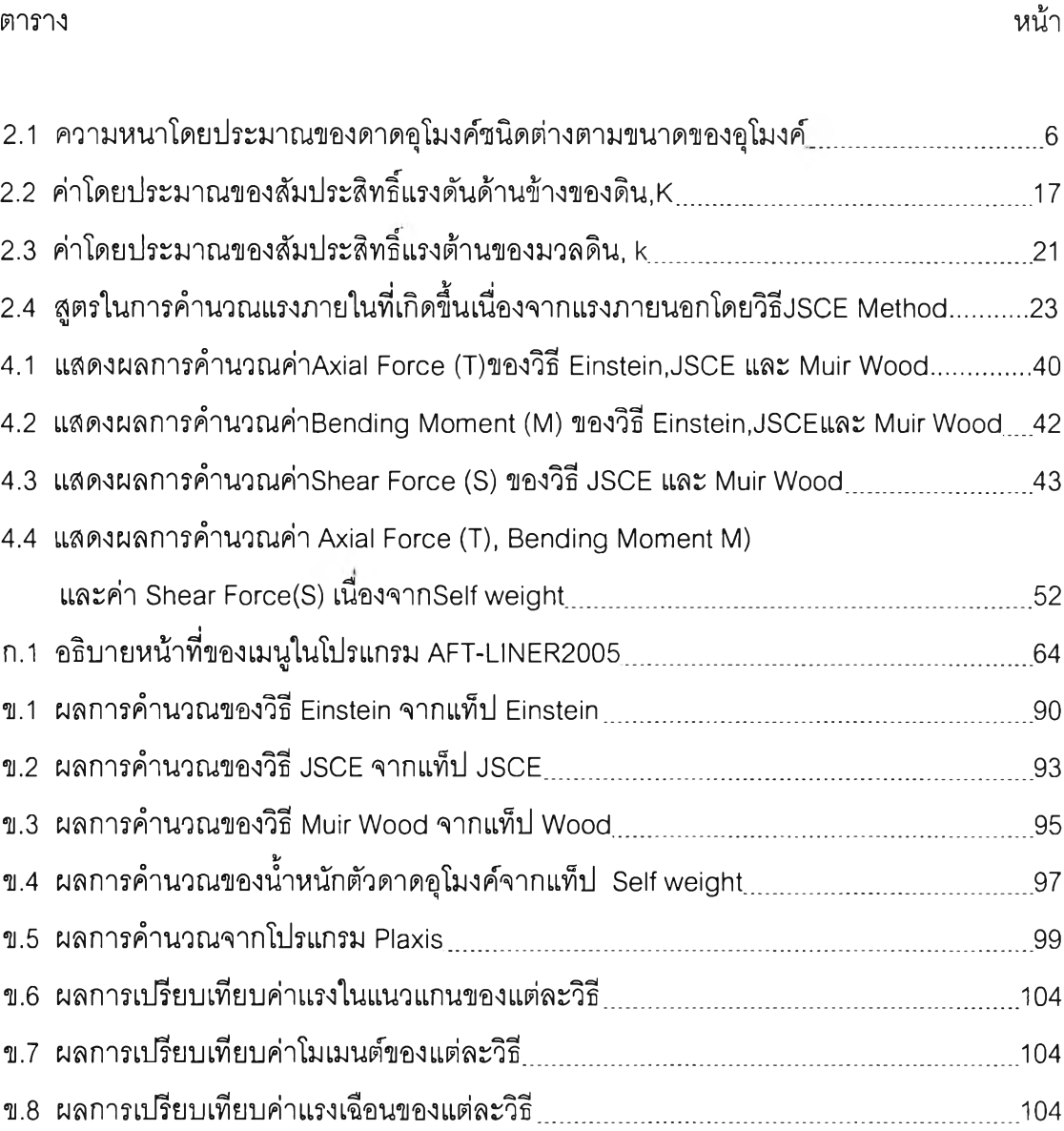

the state of the

## **สารบญภาพ**

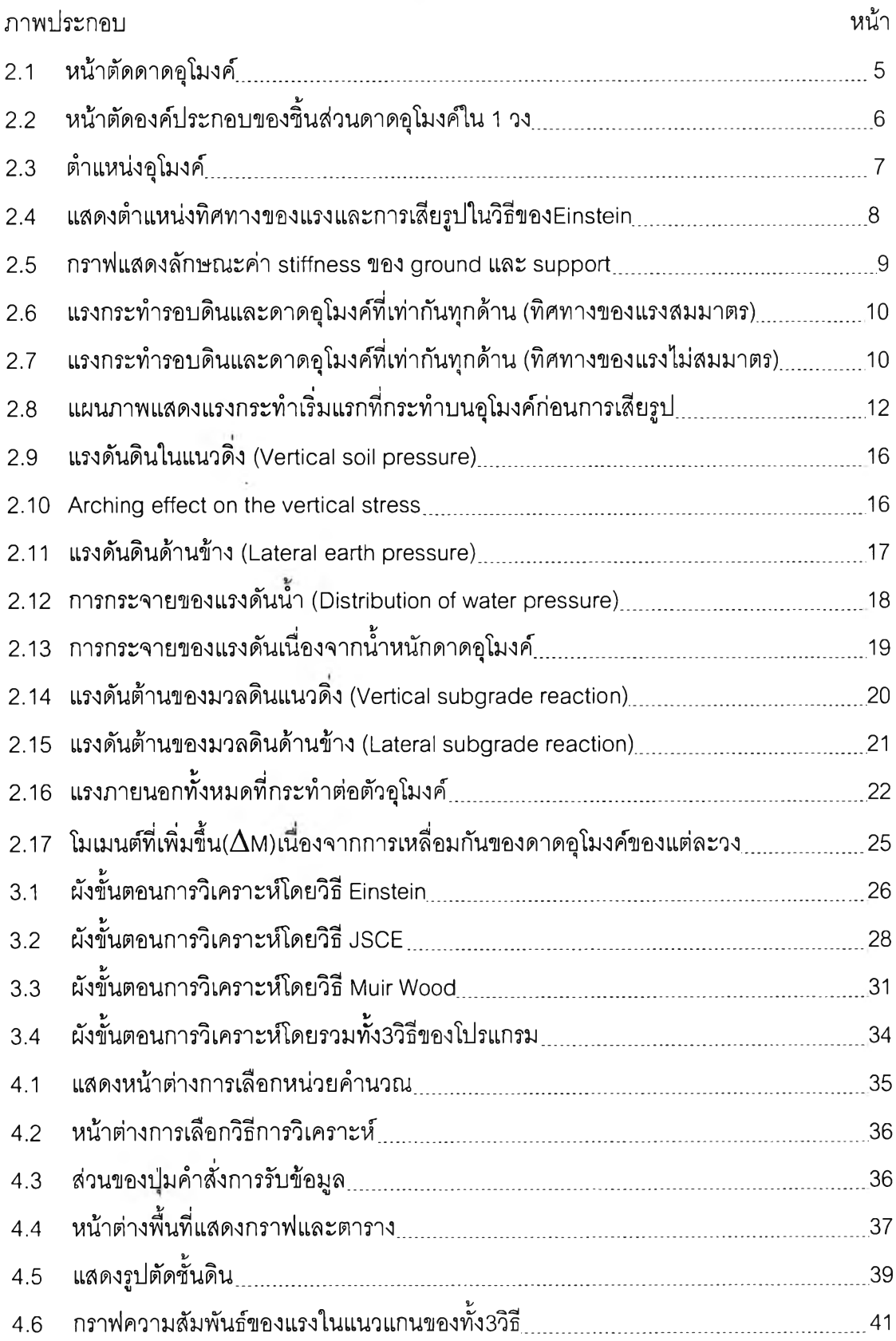

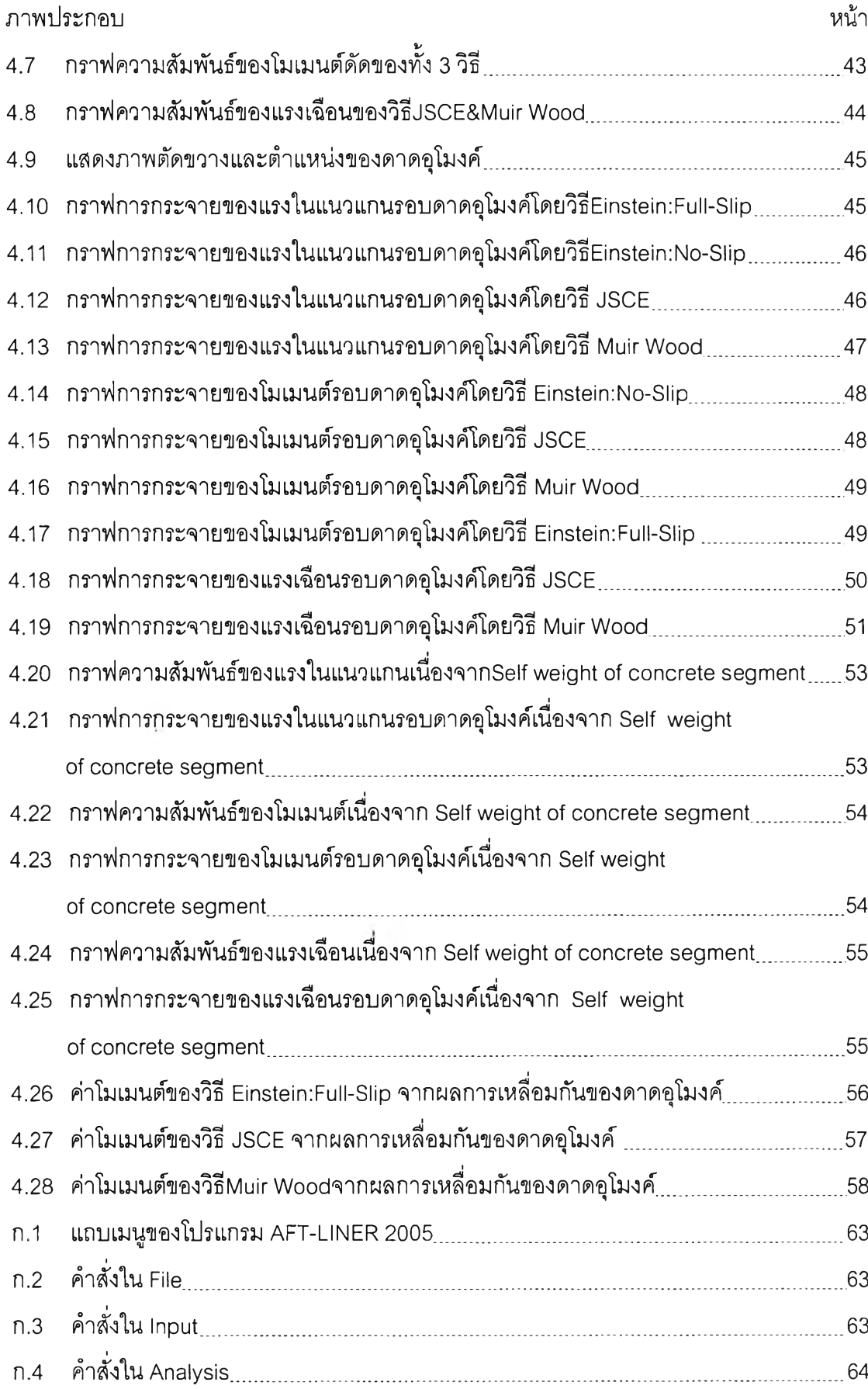

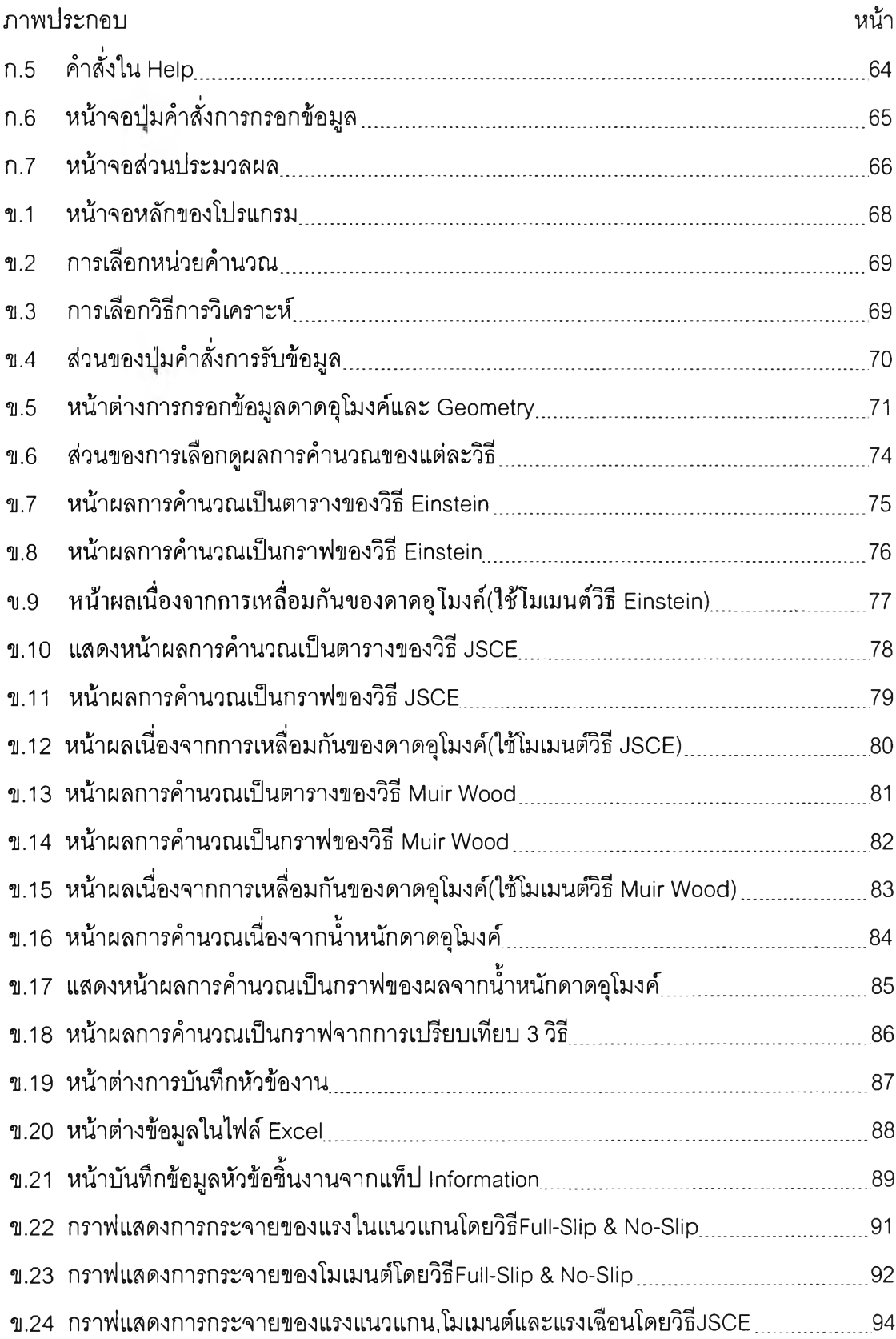

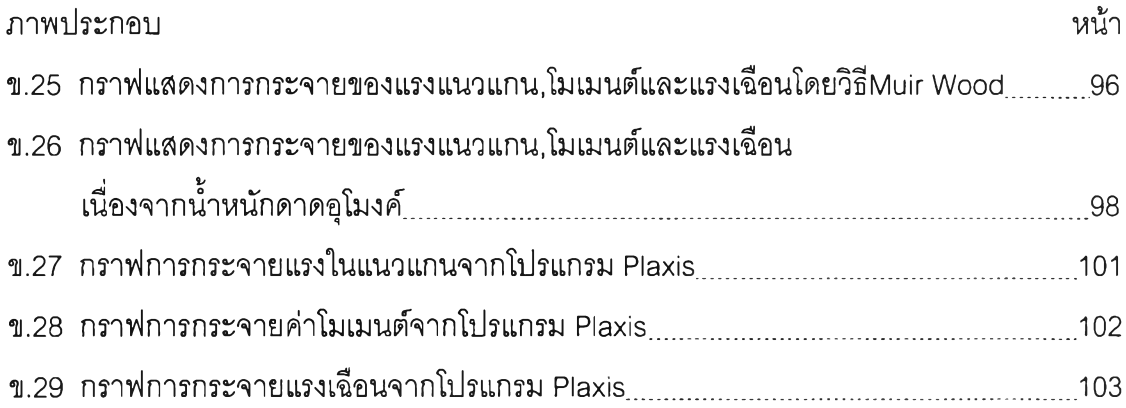

# **สัญลักษณ์**

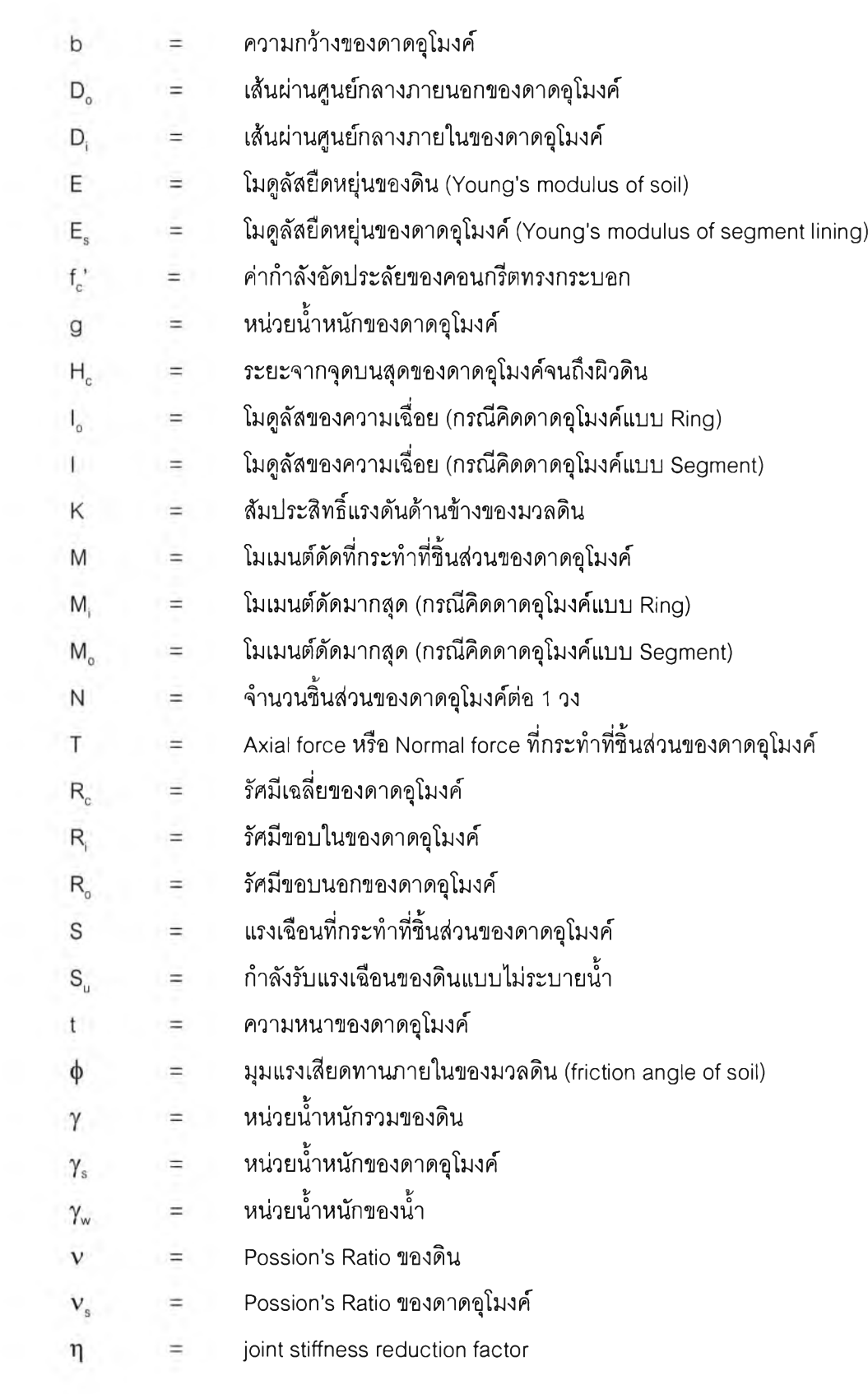

# **สัญลักษณ์**

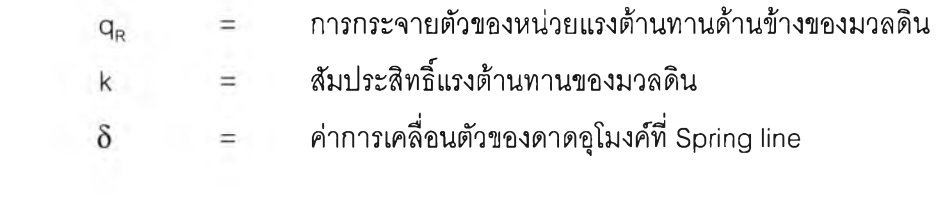